## 120) MailのメッセージのPreviewで表示する行数を指定する方法

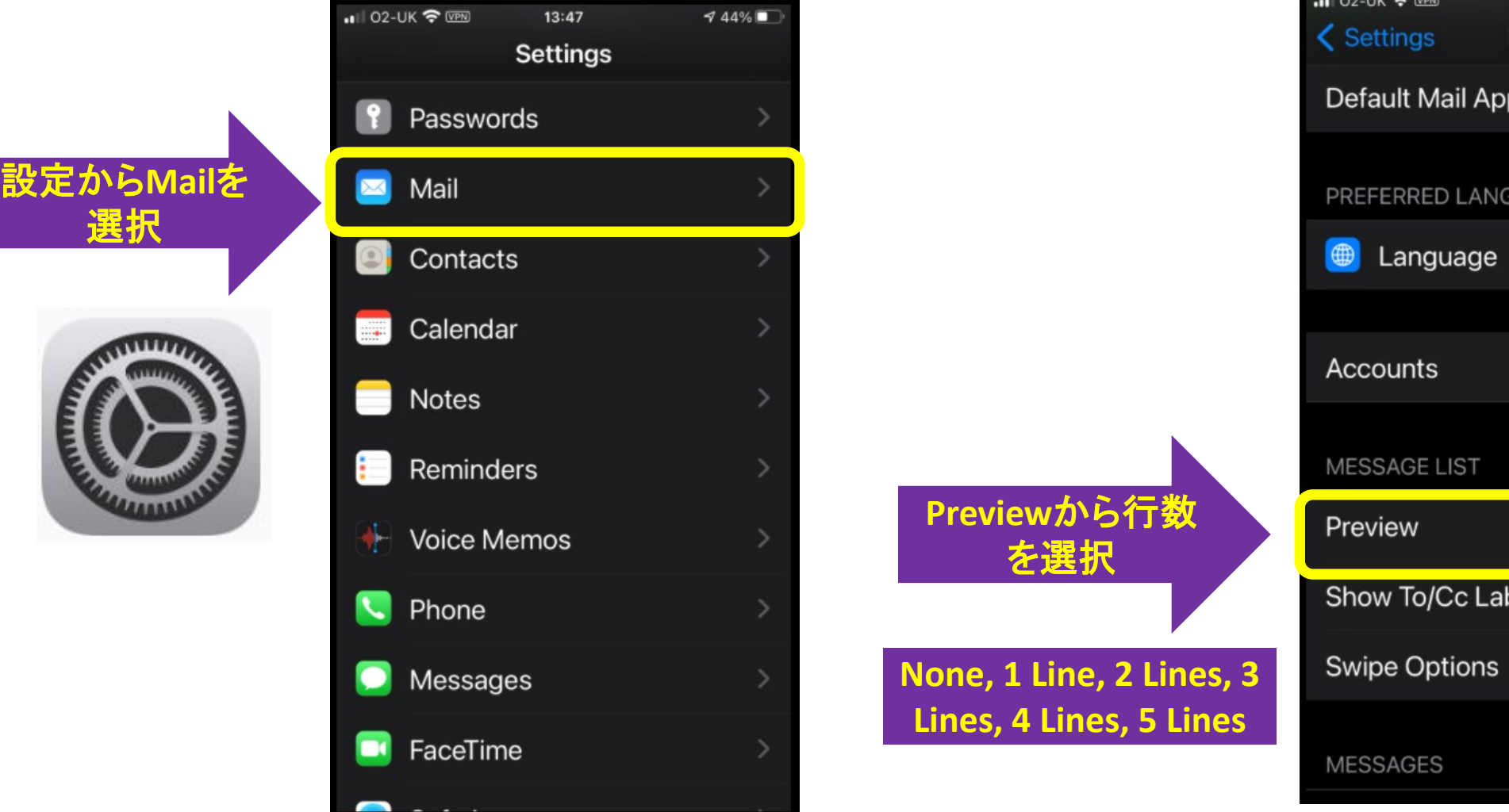

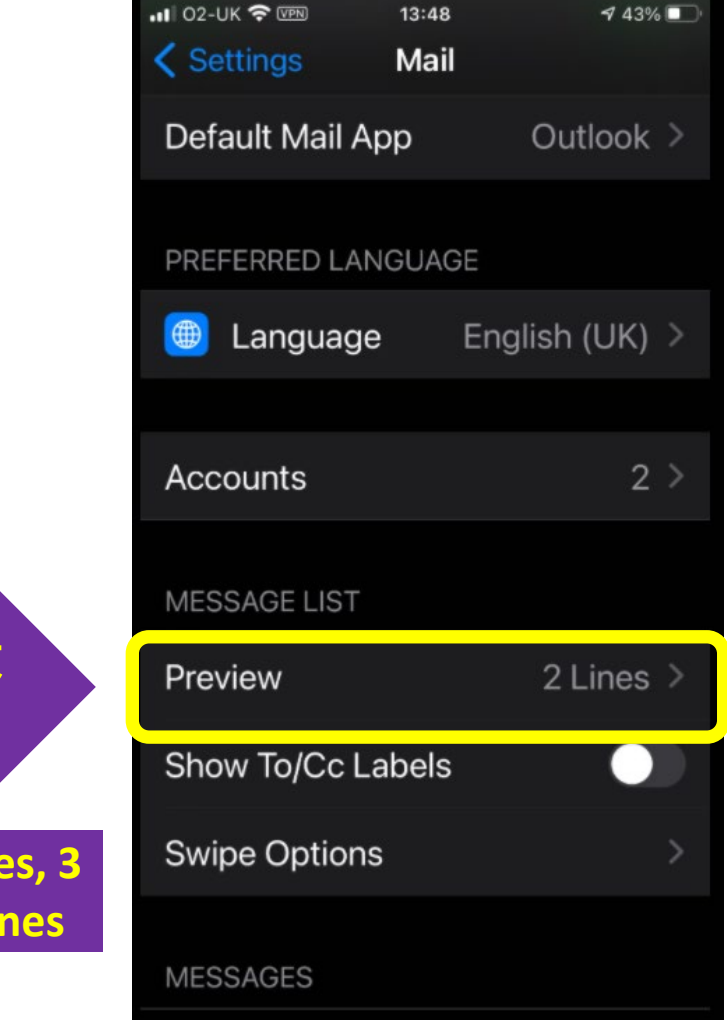